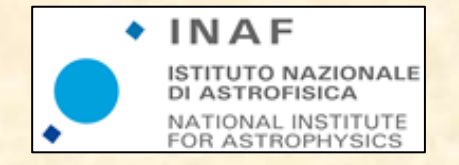

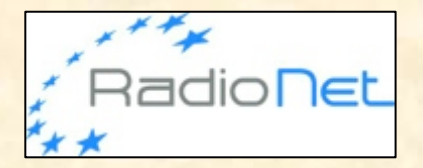

# **Writing Proposals** and Scheduling

### **Tiziana Venturi INAF, Istituto di Radioastronomia**

ERIS 2013 - Dwingeloo, NL

12 September 2013

# Outline

- 1. How to design an experiment  $\bullet$ 
	- Scientific idea
	-
	- Feasibility study<br>- Choice of the array and its configuration<br>- Some useful tools for planning
	-
- 2. Writing an observing time proposal  $\bullet$ 
	- Scientific justification general suggestions<br>- Proposal submission tools
	-
- 3. Scheduling & observing file preparation  $\bullet$
- 4. After the observations

- **Begin with a scientific idea** 
	- $-$  This is the fun part, but remember that the aim must be clear.
- Make a proper literature search has someone already observed our target(s)?
	- Use ADS, CDS, NED and observatory archives
	- Check data from different public surveys

# **Archives**

• Check the telescope archive for earlier observations of your targets

- Need to re-observe?
- Use existing data instead starting from scratch?
- Use to justify feasibility

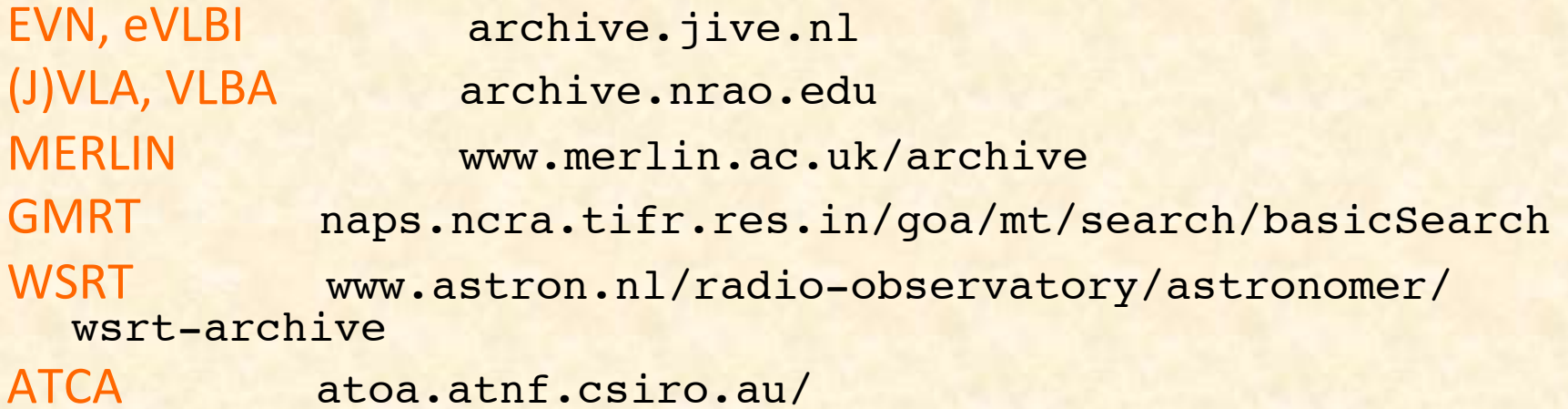

#### 1) Type of experiment

- Is it *continuum* or *spectral line*?
- If it is spectral line, which is the *frequency of the line*? Which is the distance of the target source? (Ciriaco's talk)
- Is it single or full *polarization*?

#### 2) Resolution and angular scales

$$
\begin{array}{c|c}\n\lambda \\
\hline\nD\n\end{array}\n\qquad\n\theta_{\text{LAS}} \sim \frac{1}{\text{shortest} \text{ baseline}}
$$

- How compact/extended is the target source?
- Which is the largest angular size we want to image?
- How large is the field of view needed? Is it necessary to prevent bandwidth smearing? Is one pointing enough or is *mosacing* necessary?

#### 3) Frequency required

- Just one frequency or more? If more, should they be simultaneous?
- Frequency agility necessary?

#### 4) Brightness of the target source

rms $\propto (\Delta\nu\Delta t)^{-1/2}$ 

- Which sensitivity is needed to image the weakest features in our target source?
- How long is the integration time needed?
- Which bandwidth is necessary?

#### In summary

- 1) Type of experiment (continuum, spectral line, polarization)
- 2) Resolution, field of view, largest angular scales
- 3) Frequency
- 4) Brightness sensitivity
- 5) Source location in the sky (declination)

... lead to the choice of

a) the array (if VLBI => choice of the telescopes) b) observing setup c) bandwidth/filters d) total time on-source

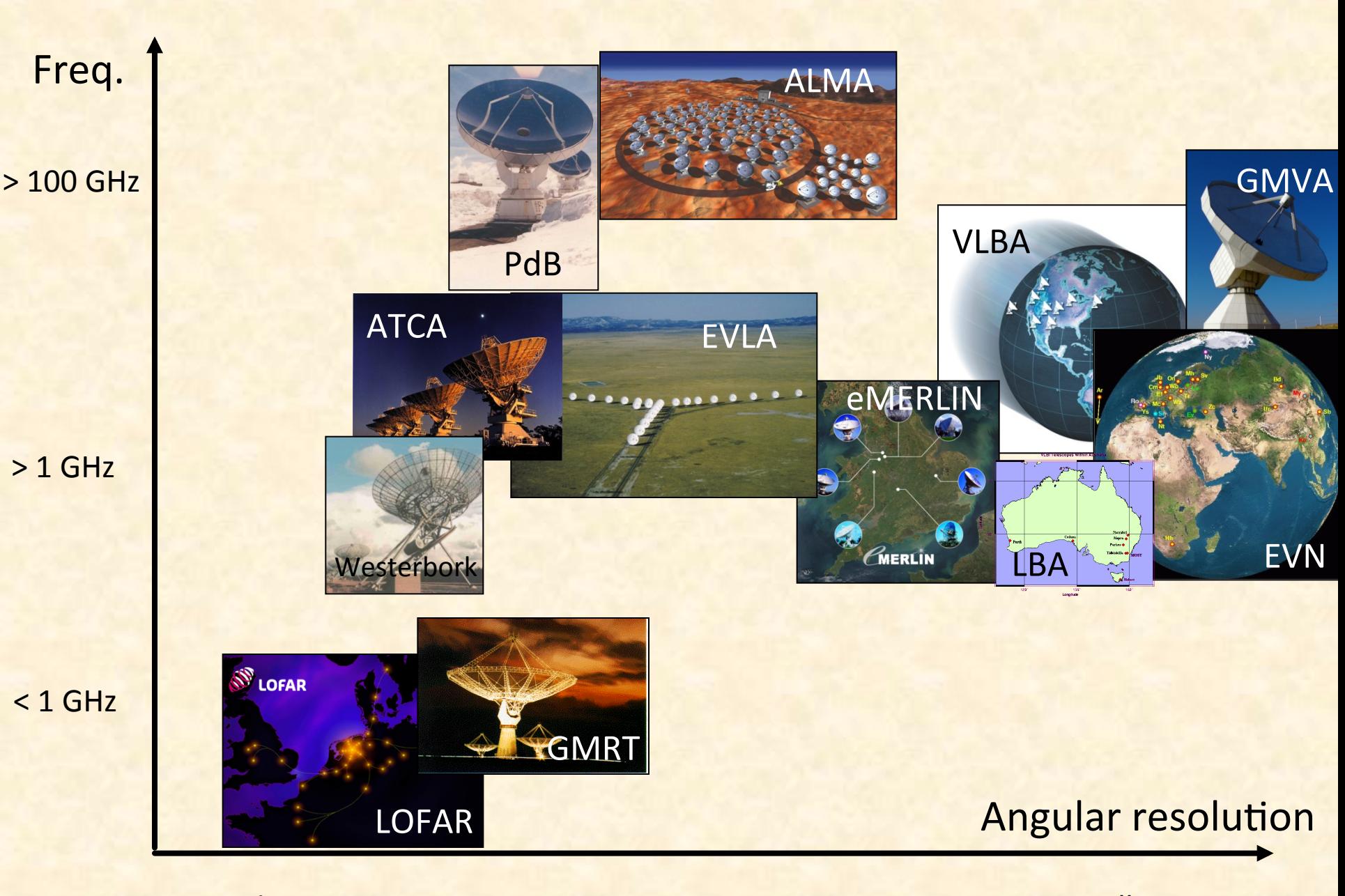

arcmin

arcsec

milliarcsec

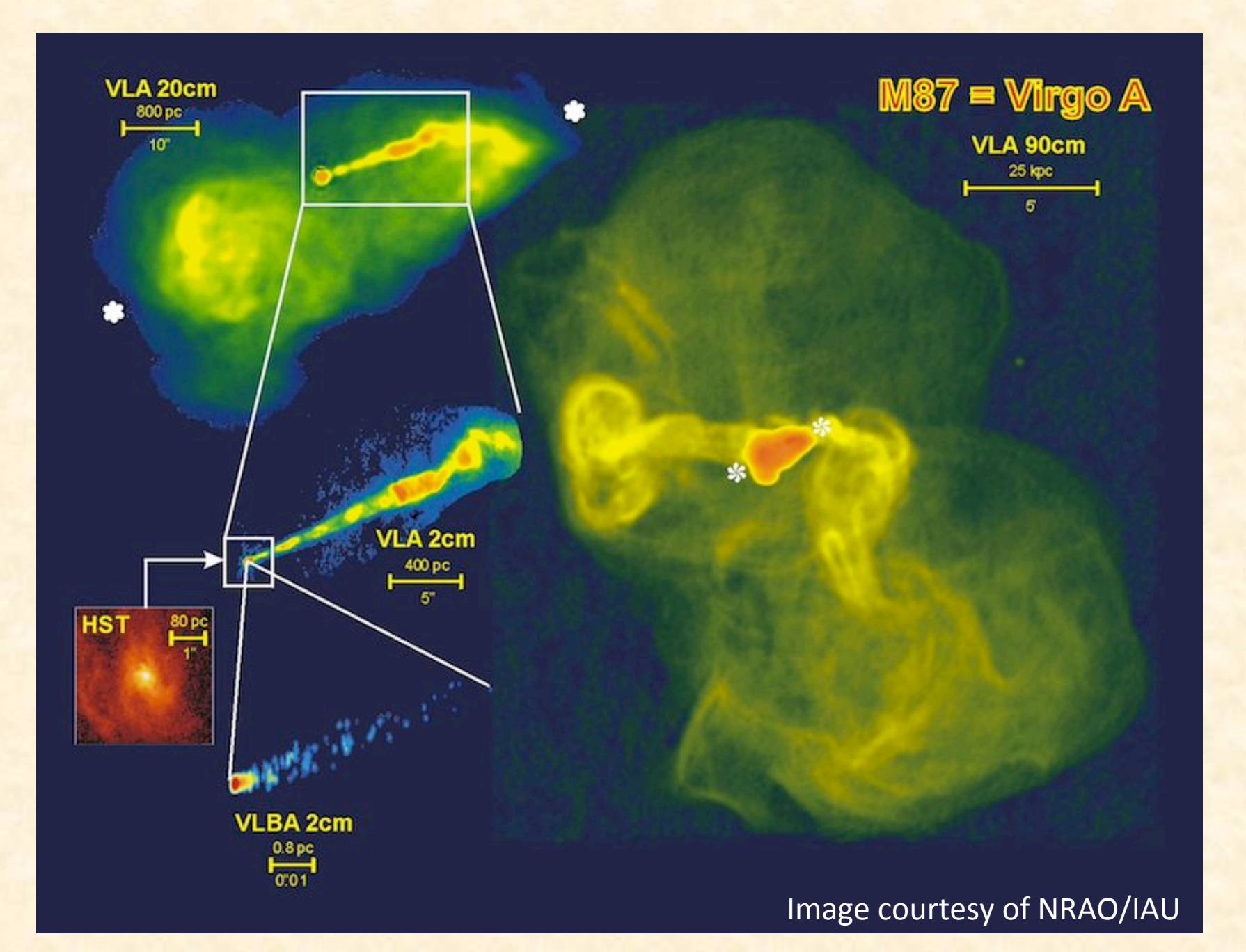

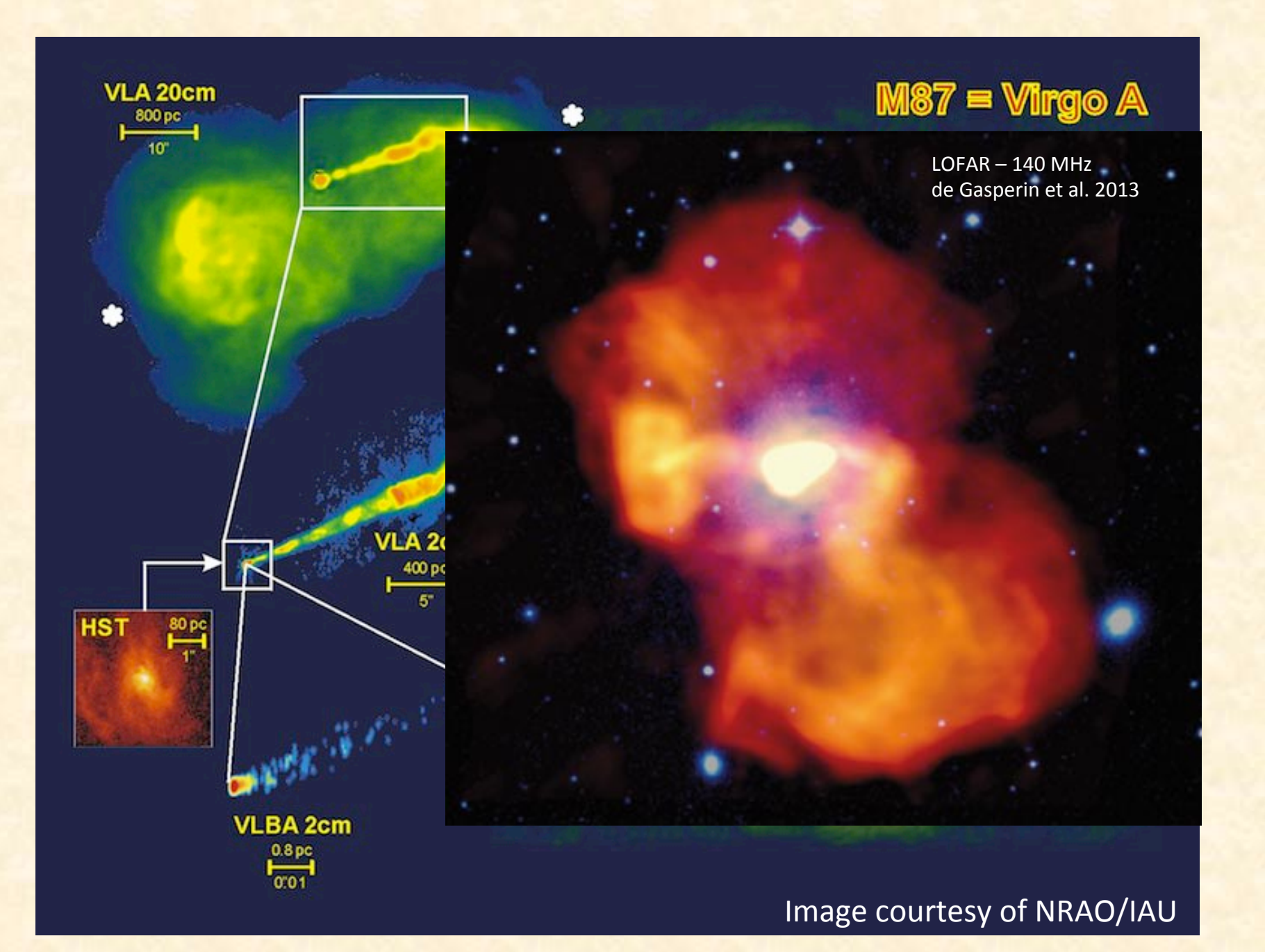

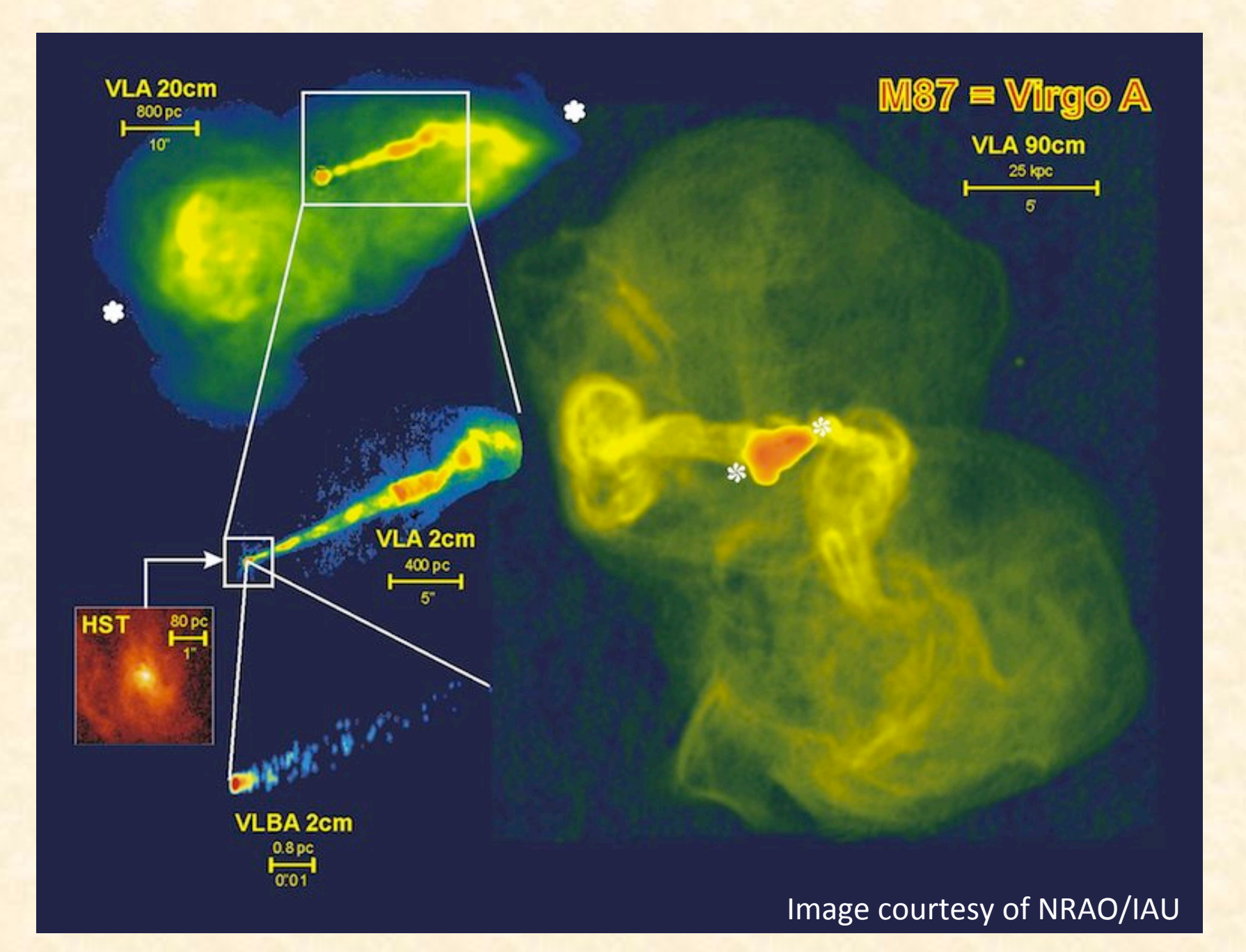

#### Galaxy cluster Abell 2142

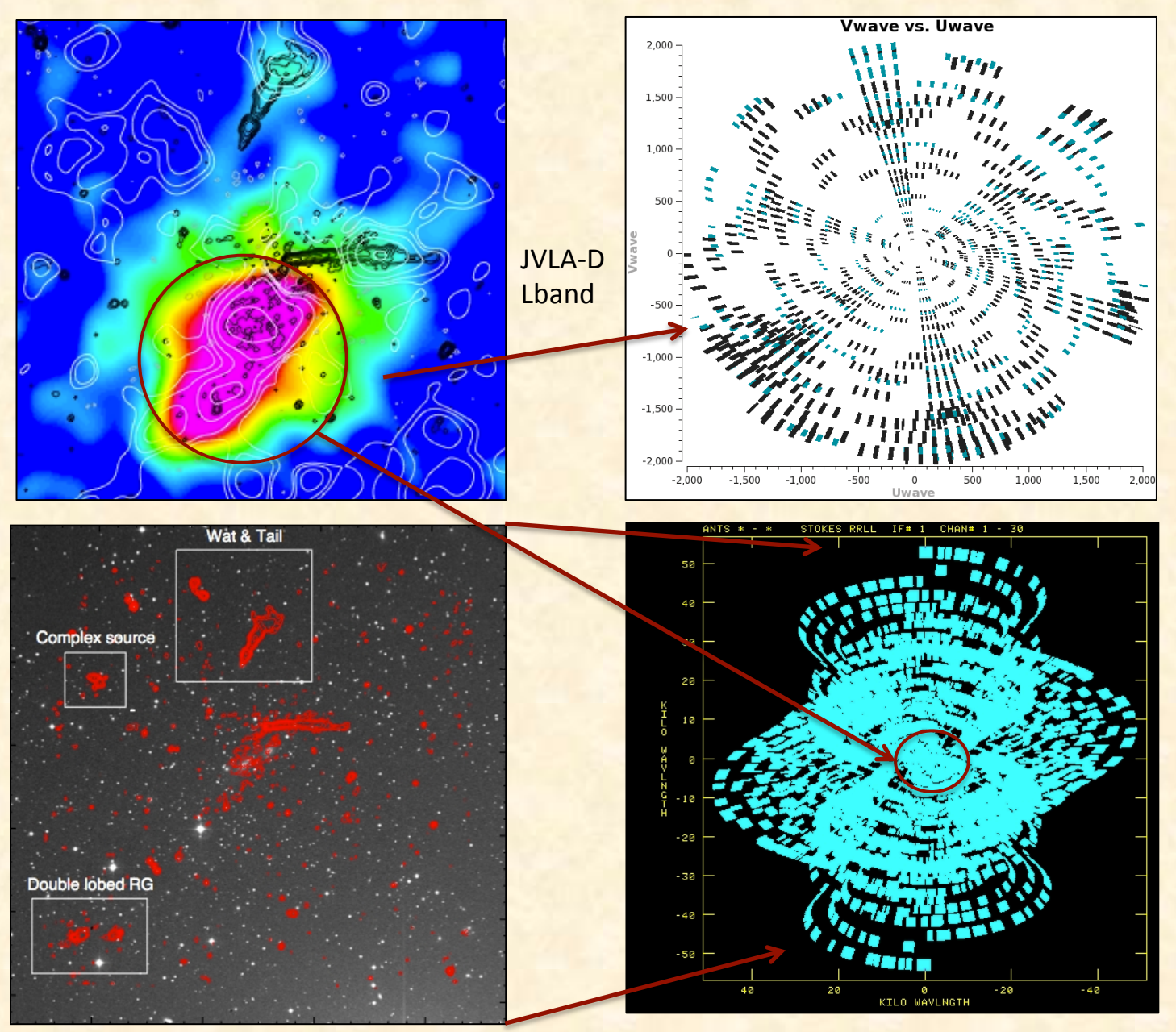

**GMRT** 610 MHz 

### Feasibility checks

#### Is a wide field of view needed?

- Avoid bandwidth smearing -> need high spectral resolution
- Larger than the primary beam -> multiple pointings, mosaicing

Be aware that this can generate a lot of data: will you be able to handle it?

... Disk space, computing facilities, proper software...

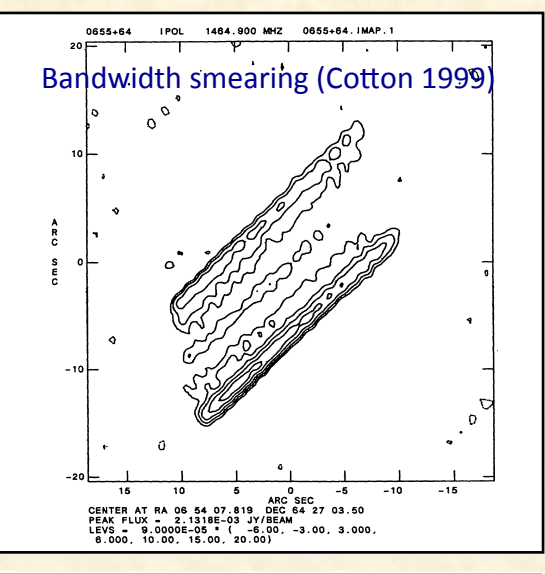

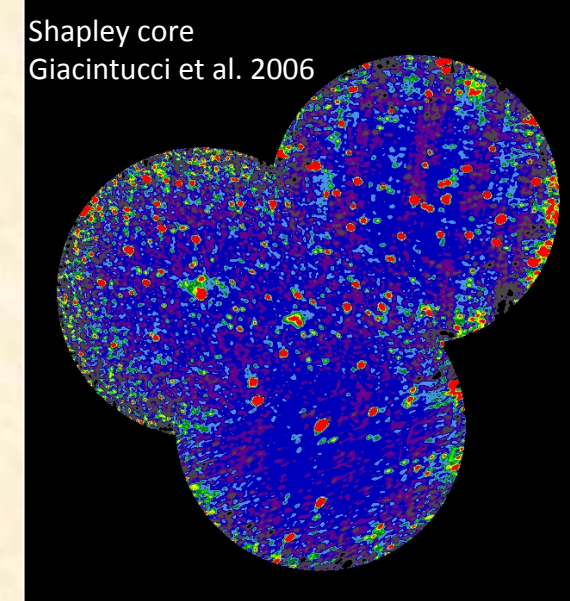

## Feasibility checks

#### **Calibration strategy**

- Phase calibrators / phase-reference sources (see VLBI talk)
- Special needs: Astrometry Polarimetry (antenna leagake terms, EVPA)

#### **Scheduling constraints**

- Fixed or dynamic?
- Need for dry atmosphere (at high freq.) or quiet ionosphere (at low freq.)?
- Sun limits
- Coordinated observations with other instruments

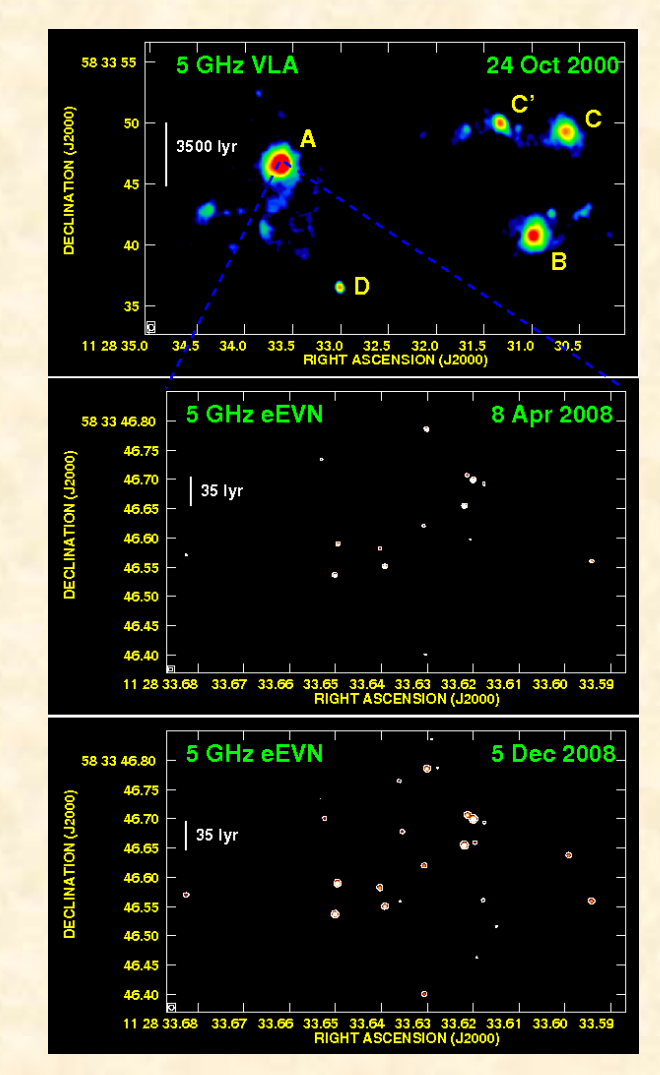

Perez-Torres et al.

### Selection of telescopes for VLBI observations

- Depending on the required angular resolution, sensitivity, and observing band one may choose EVN (multiple telescope choices), eVLBI, VLBA, HSA, GMVA, LBA or global VLBI
- Check the u-v coverage (telescopes and duration of observations)

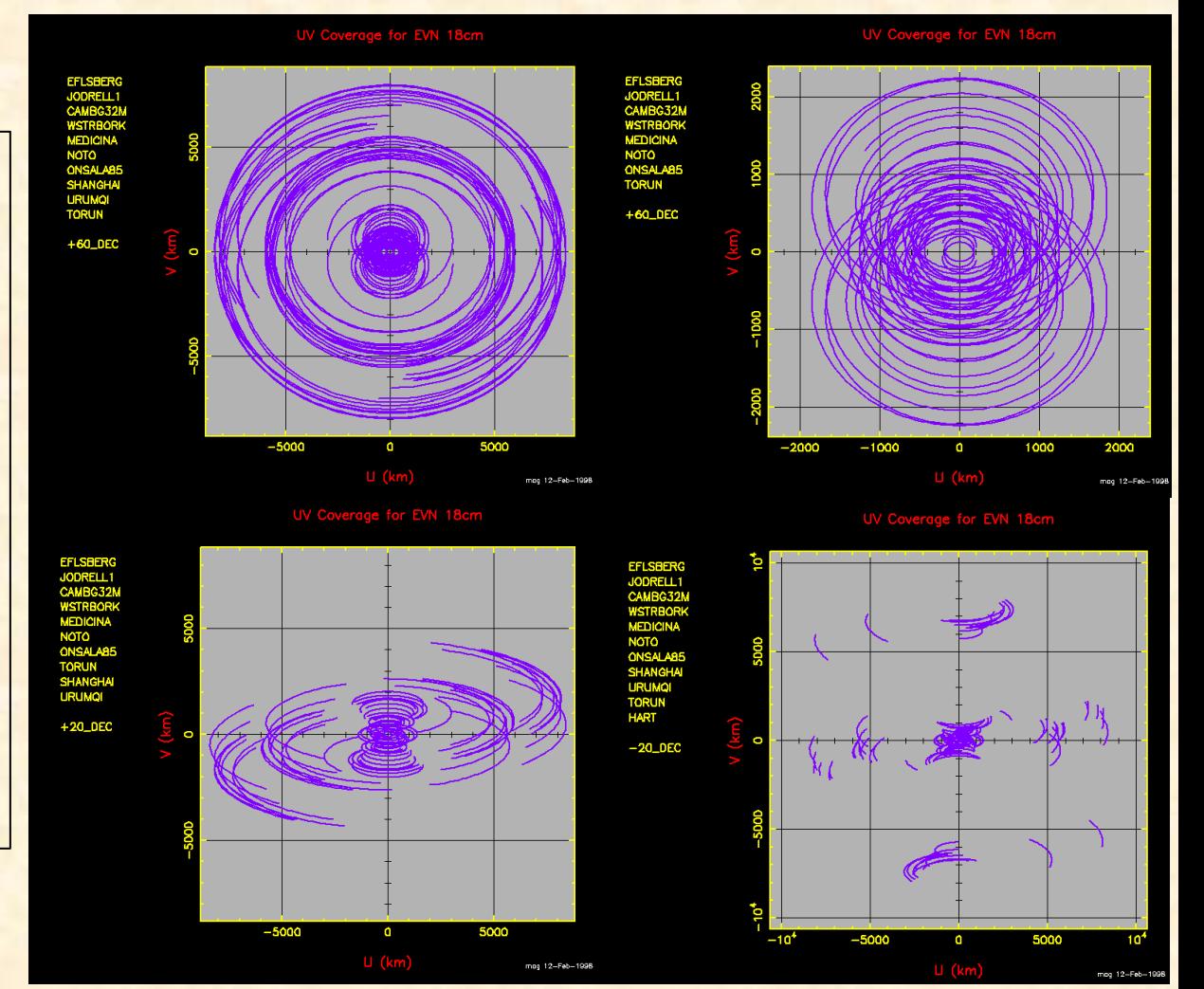

#### Examples of EVN (u,v) coverages

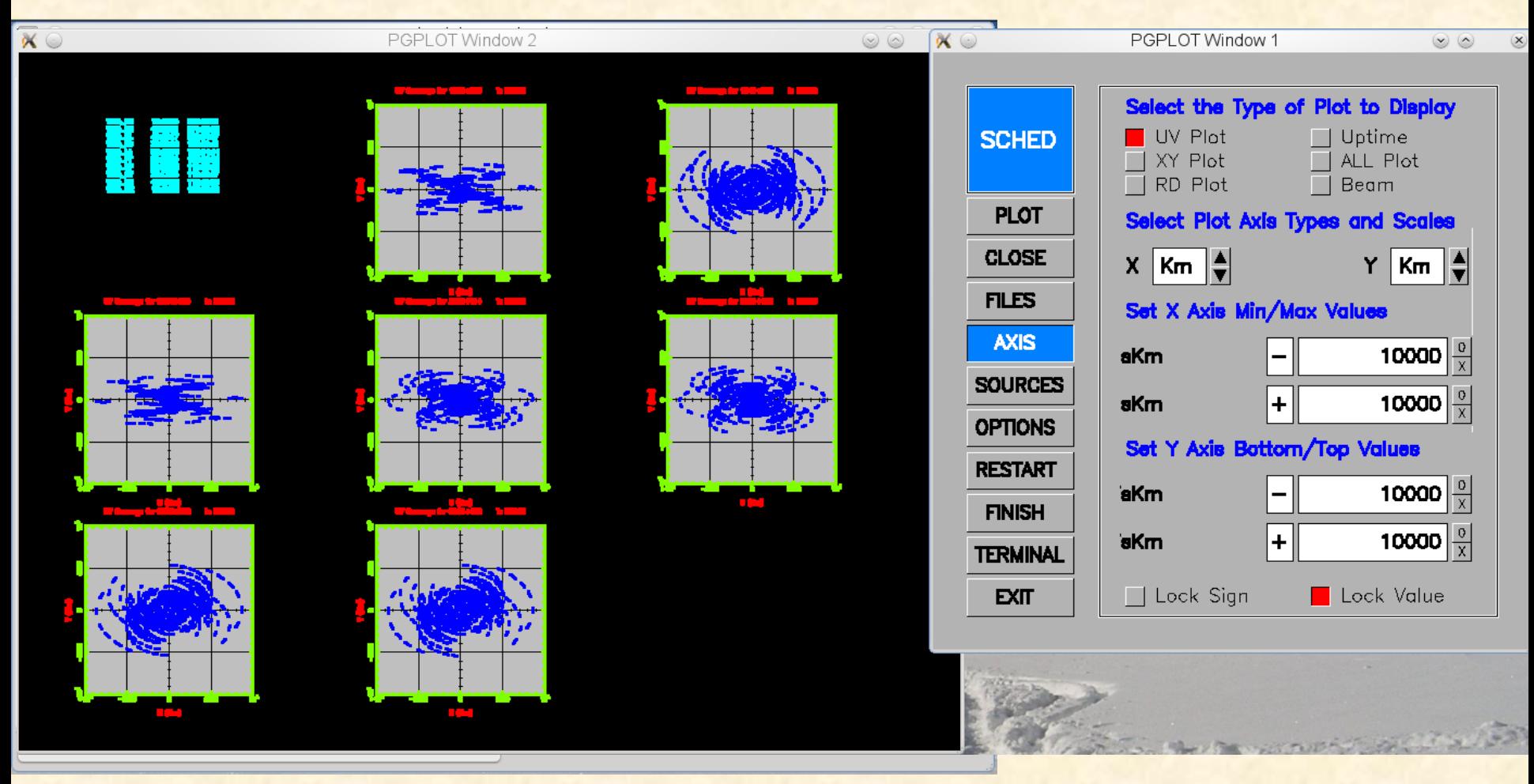

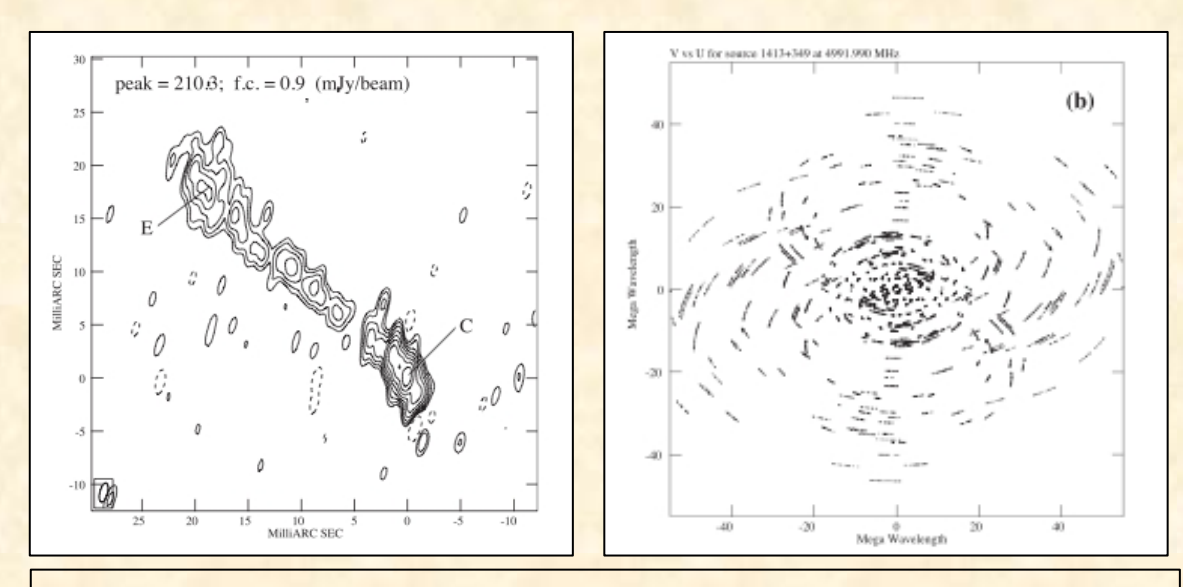

Dallacasa et al. 2013 – CSS radio source at 5 GHz, Global VLBI Array of 16 antennas, snapshot mode, total time on source  $1.5$  hr – Peak 209 mJy/beam

![](_page_17_Figure_0.jpeg)

Dallacasa et al. 2013 - CSS radio source at 5 GHz, Global VLBI Array of 16 antennas, snapshot mode, total time on source  $1.5$  hr – Peak 209 mJy/beam

![](_page_17_Picture_48.jpeg)

Note, <sup>a</sup> VLBA, ten 25 m dishes of the NRAO Very Long Baseline Array; Ef, 100 m, MPIfR, Effelsberg, Germany; Gb,  $\sim$ 105 m, NRAO, Green Bank, WV, USA; Y27, equivalent diameter 130 m, NRAO, near Socorro, NM, USA; Jb, 76 m, Jodrell Bank, UK; Mc, 32 m, IdR-CNR, Medicina, Italy; Nt, 32 m, IdR-CNR, Noto, Italy; On, 20 m, Onsala Space Observatory, Sweden; Tr, 32 m, Torun, Poland; Wb, equivalent diameter 94 m, Westerbork, the Netherlands.

![](_page_17_Figure_4.jpeg)

General information

- Common radio astronomical facilities usually announce a call for proposals one (i.e. ALMA) two (VLBA, GMVA, EVLA, GMRT, WSRT, LOFAR, ATCA) or three (EVN, eVLBI) times per year
- ToOs are accepted any time
- Different over-subscription factors at different observatories and at different LST ranges - keep this in mind

#### A proposal consists of three parts

**Cover sheet** 

#### Scientific justification

It includes the source list and technical requirements. It is generated by the webbased proposal submission tool

#### **Be Clear and concise**

Include the necessary background material needed to understand the scientific goal, but not more

Clearly explain how the scientific goal is achieved by making the proposed observations

Use clear, appropriate and readable figures

Avoid unnecessary repetition and jargon

#### A proposal consists of three parts

Cover sheet

#### Scientific justification

It includes the source list and technical requirements. It is generated by the webbased proposal submission tool

TAC Committees usually don't like:

Poorly justified sample sizes (why 10, or 20, or 100?) 

**Blind fishing** 

**Vague statements** 

Non-astronomical statements

Proposals exceeding the given page limits

#### **Technical justification**

Justify the requested time and setup **Required rms** Required u-v coverage/selected array **Required dynamic range** Time needed for calibration **Observational constraints** 

If non-standard setups or a very stringent scheduling is needed, it is a good idea to consult the observatory staff beforehand. It may turn out that what you are requesting is in fact impossible to do!!!

### Some useful tools and links

- EVN sensitivity calculator: www.evlbi.org/cgi-bin/EVNcalc
- ALMA sensitivity calculator: almascience.eso.org/call-forproposals/sensitivity-calculator
- EVLA exposure calculator: science.nrao.edu/facilities/vla/ docs/manual/propvla/determining/source
- ATCA observing tools: www.narrabri.atnf.csiro.au/ observing/#tools
- Sched (useful for planning VLBI experiments): www.aoc.nrao.edu/ ~cwalker/sched/

### Some useful tools and links

- GMRT users observing help: www.gmrt.ncra.tif.res.in/ gmrt\_hpage/Users/Help/help.html
- LOFAR tools: www.astron.nl/radio-observatory/lofar/ lofar-tools
- VLA Calibrator Manual: www.aoc.nrao.edu/~gtaylor/ csource.html
- GMRT calibrator search page: ncra.tifr.res.in/ ncra\_hpage/calib.html

### Proposal submission & submission tools

- Electronic submission via web-based tools is now the norm
- Different tools for different observatories
	- EVN, WSRT, eMERLIN, LOFAR: NorthStar (proposal.jive.nl)
	- VLBA, EVLA: NRAO PST (my.nrao.edu)
	- ALMA Observing tool (download from www.almascience.org)
	- ATCA (opal.atnf.csiro.au)
- Cover & technical justification to be filled on web, scientific justification to be uploaded.
- Changes are possible until the very last minute

# Scheduling and observing file preparation

- After the acceptance of the proposal:
	- Preparation of the required observing files using observatory specific tools
	- Observatory staff checks the observing files and schedules the observations (either on a fixed date or dynamically)
- Observing file contains:
	- $-$  Array configuration
	- Receiver setups
	- Correlator setup
	- Scans of targets and calibrators
	- Constraints for dynamic scheduling
- Remember to:
	- $-$  Check the visibility of the targets and calibrators, and their separation on the sky
	- Duty cycles
	- $-$  Be extra careful if using non-standard receiver setups.
	- Be sure to observe all the required calibrators (flux, phase, polarization leakage and evpa, bandpass, fringe finder in VLBI observations...)

#### Search for calibrators

![](_page_26_Figure_1.jpeg)

Continuum phase calibrators should be:

- Compact
- Strong at the observing frequency
- As close as possible to the target

#### **VLBA Calibrators Search Form**

![](_page_26_Picture_96.jpeg)

**Maximum Number of sources returned:** 5  $\div$ Sort the Resulting list by: Distance  $\div$ 

![](_page_26_Picture_9.jpeg)

Check images on NVSS, FIRST, VLSS image surveys

![](_page_27_Figure_0.jpeg)

#### Example:

#### Calibrator search for GMRT observations of Abell 2142 at 610, 325, 240 MHz RA<sub>J2000</sub>=15 58 16.1 DEC<sub>J2000</sub>=+27 13 29

![](_page_28_Picture_29.jpeg)

![](_page_28_Picture_30.jpeg)

![](_page_28_Picture_31.jpeg)

![](_page_28_Figure_5.jpeg)

#### Example:

#### Calibrator search for GMRT observations of Abell 2142 at 610, 325, 240 MHz  $RA<sub>J2000</sub>=15 58 16.1 \nDEC<sub>J2000</sub>=+27 13 29$

![](_page_29_Picture_38.jpeg)

![](_page_29_Picture_39.jpeg)

![](_page_29_Figure_4.jpeg)

![](_page_29_Figure_5.jpeg)

# Examples of observing file preparation tools **OPT for EVLA**

· Login at e2e.nrao.edu

![](_page_30_Picture_10.jpeg)

# Examples of observing file preparation tools Observing file creator for GMRT

Go to www.gmrt.ncra.tifr.res.in/gmrt\_hpage/Users/Help/ sys/setup.html

![](_page_31_Picture_21.jpeg)

- VLBI observing file (*schedule*) is prepared with a program called Sched, which<br>makes control files for all the individual telescopes<br>(www.aoc.nrao.edu/~cwalker/sched/)
- Sched handles automatically a lot of things like calculating the slewing times<br>of different telescopes
- Since VLBI telescopes are distributed around the world, your source transits at different times at different telescopes sites. The schedule has to match the allocated UT slot, which corresponds to the requested GST range. Use sched to check source uptimes already when planning the experiment.
- If preparing VLBI schedule for the first time, seek help from an experienced user.
- Remember to schedule strong and compact "fringe-finder" sources several times during the observation. Try to schedule these when they are observable from all the antennas.
- Send <obscode>.key file to the observatory staff

![](_page_33_Figure_1.jpeg)

![](_page_34_Picture_4.jpeg)

### After the observations

#### In most cases the raw data may be retrieved from the observatory machines. At this point the the data reduction starts...

![](_page_35_Picture_10.jpeg)

### Future proposal deadlines

- WSRT: Sep 15 2013
- IRAM PdB: Sep 12 2013
- EVN: Oct 1 2013
- ATCA: Dec 15 2013
- GMRT: Jan 15 2014
- EVLA, VLBA, GMVA: Feb 1 2014
- ALMA: December 2013
- LOFAR: September 2014

**GOOD LUCK WITH PROPOSAL PREPARATION!**